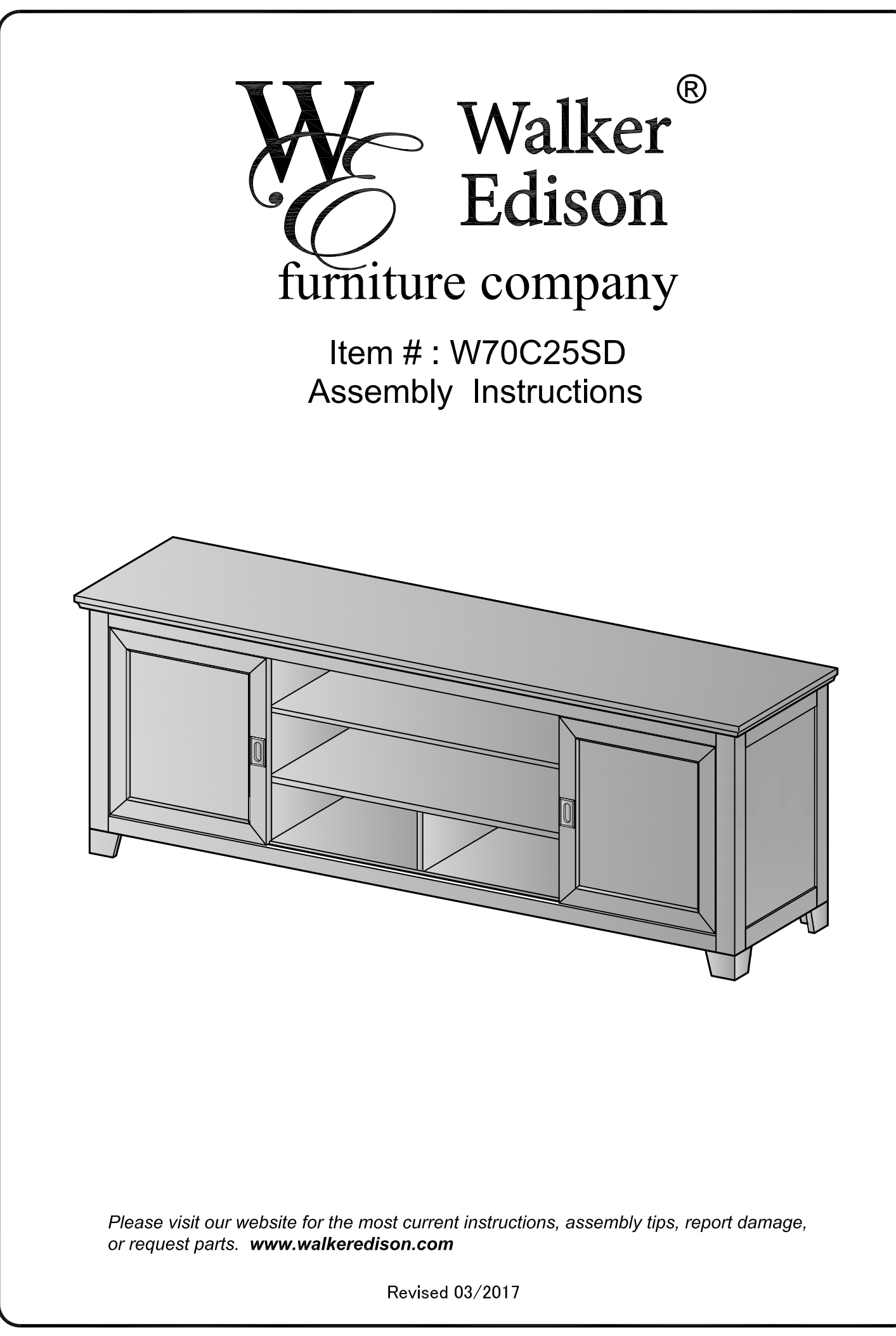

## **General Assembly Guidelines**

- Ensure that all parts and hardware are available before beginning assembly.  $\mathbf{I}$ .
- $\mathbf{II}$ . Follow each step carefully to ensure the proper assembly of this product.
- $III.$ Two people are recommended for ease in the assembly of this product.
- IV. The three main types of hardware used to assemble this product are: wood dowels, screws and bolts.
- V. The provided glue is to secure wood dowels in place. When first inserting dowels, locate the appropriate hole for the dowel, place a small amount of glue in the hole and insert the dowel. Wipe away excess glue immediately.

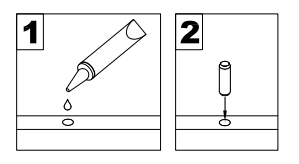

In future assembly steps when dowels are necessary to attach assembly parts together, place a small amount of glue on the end of the dowel before attaching parts together. Wipe away excess glue immediately.

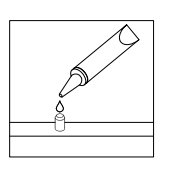

VI. A Phillips head screwdriver is required for the assembly of this product.

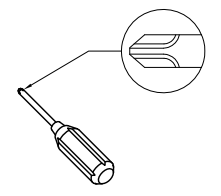

VII. Power tools should not be used to assemble this product.

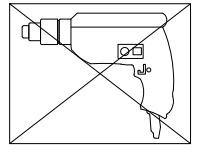

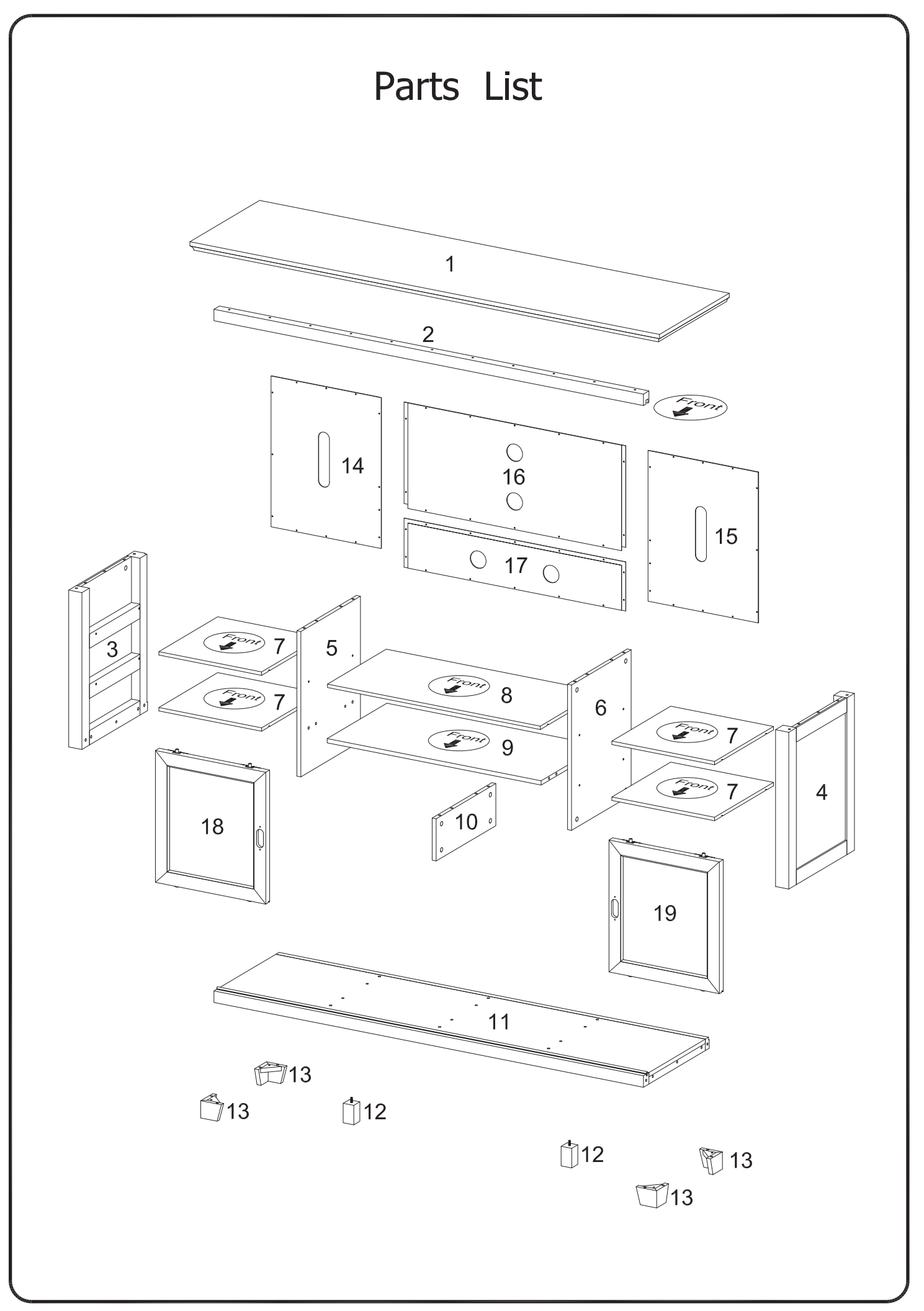

## Hardware List

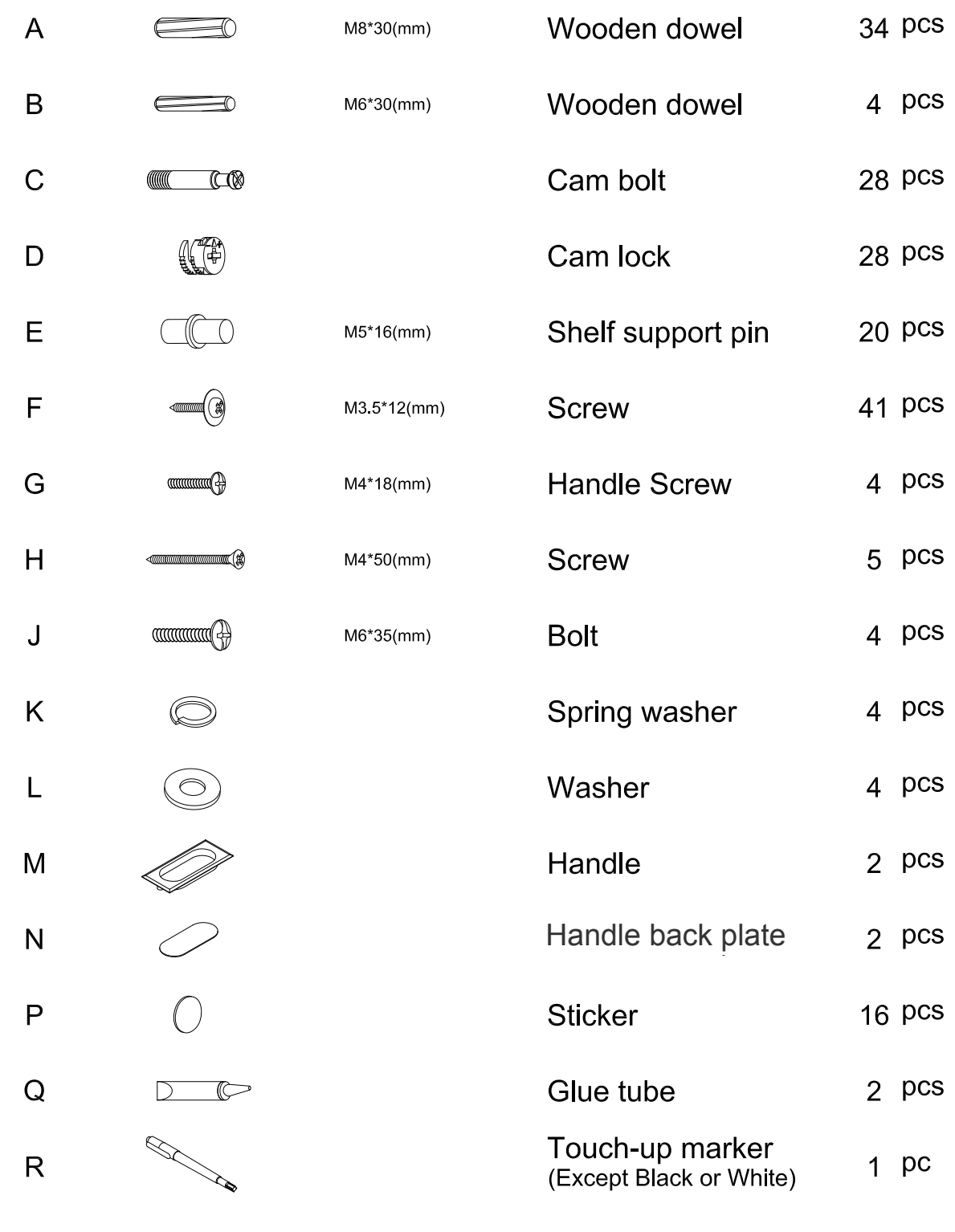

The hardware quantities listed above are required for proper assembly. Some extra hardware may also have been included.

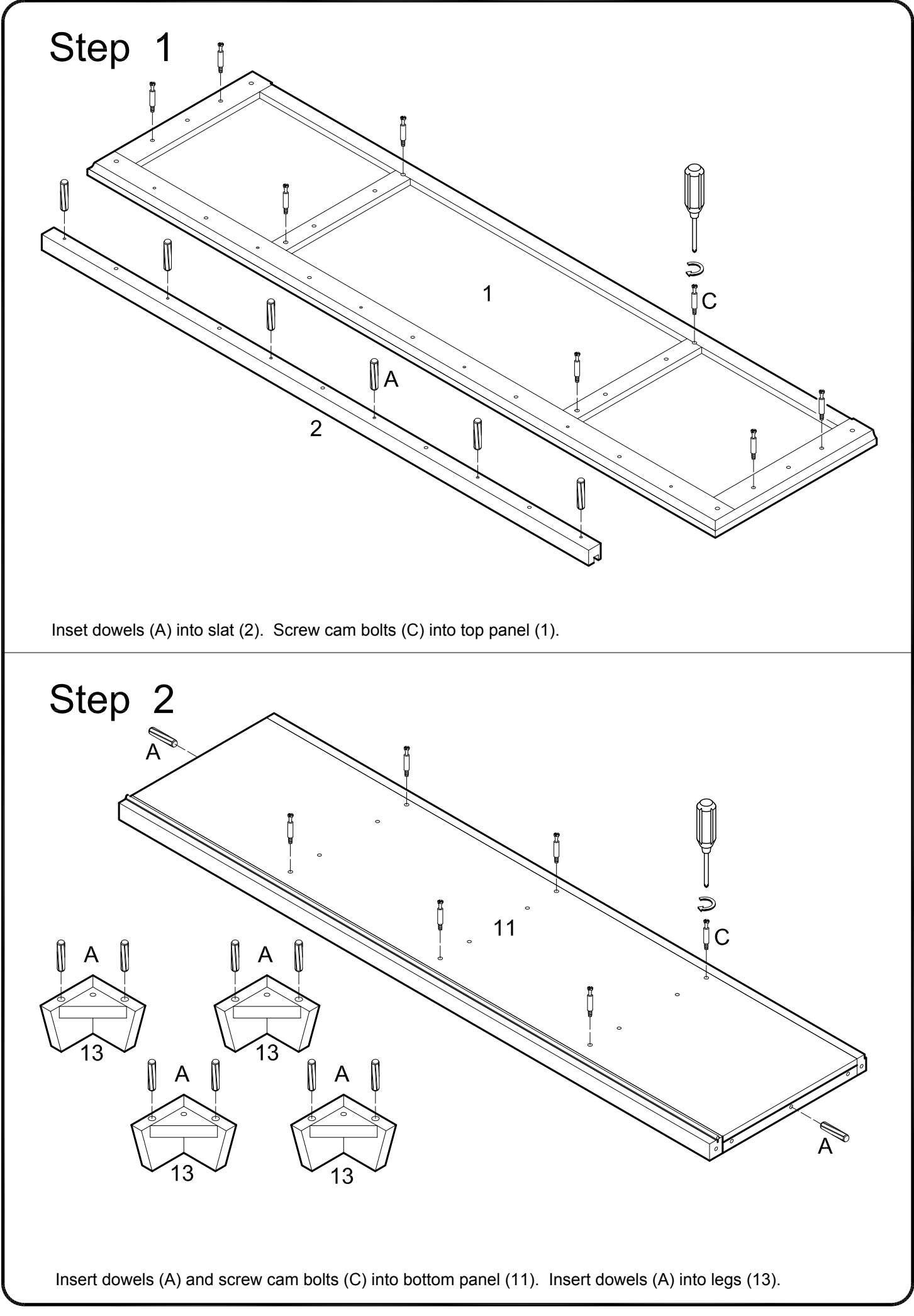

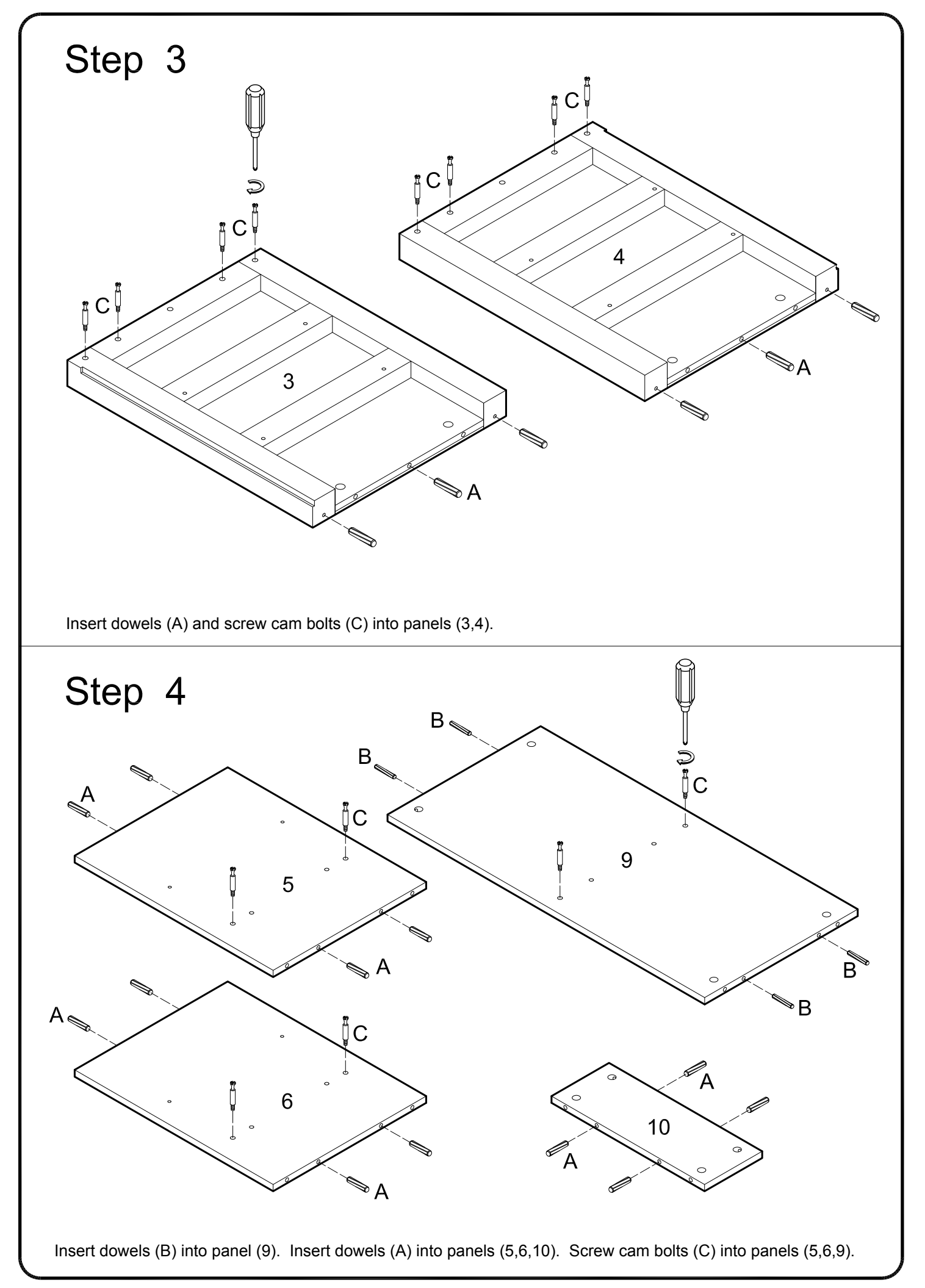

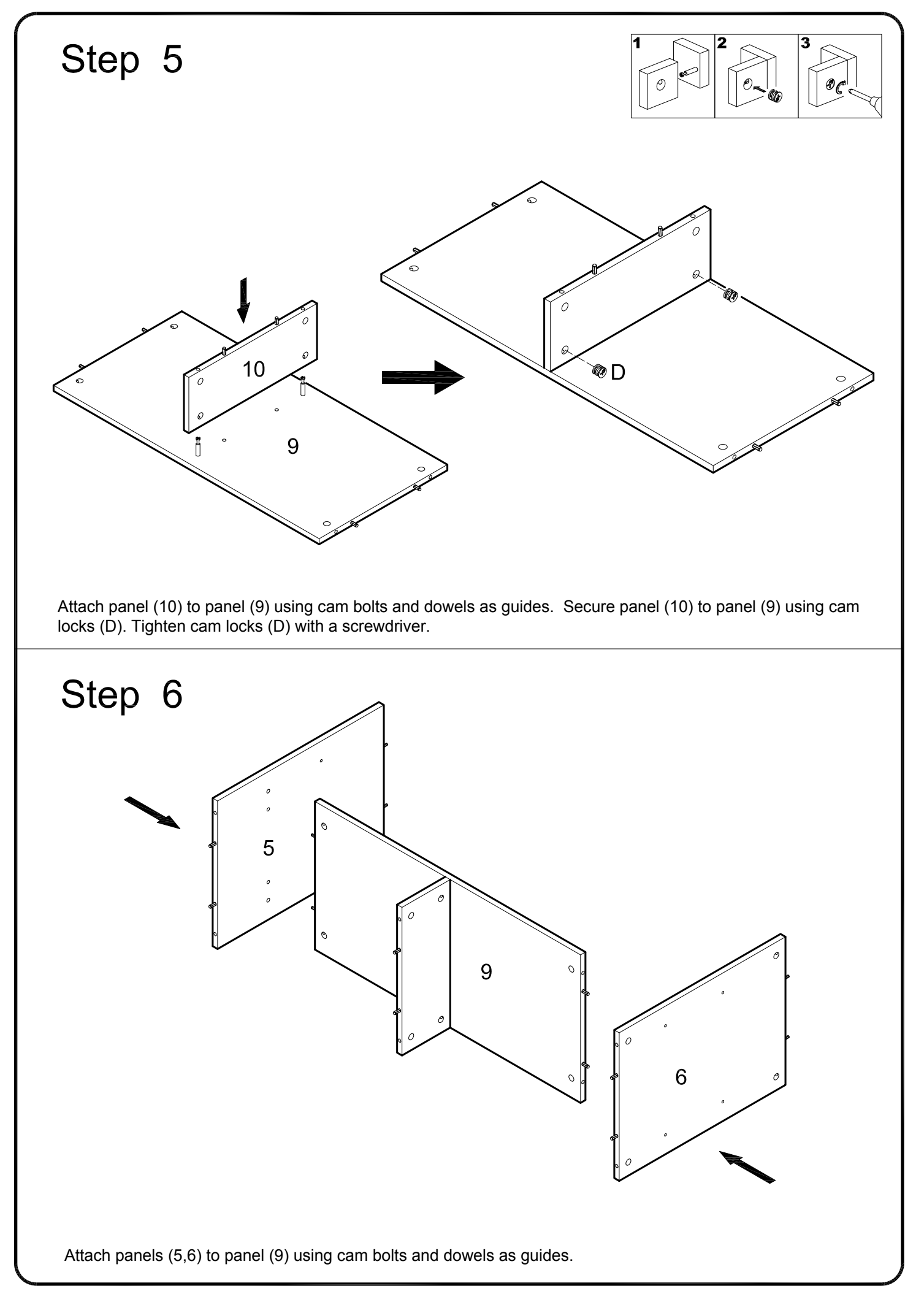

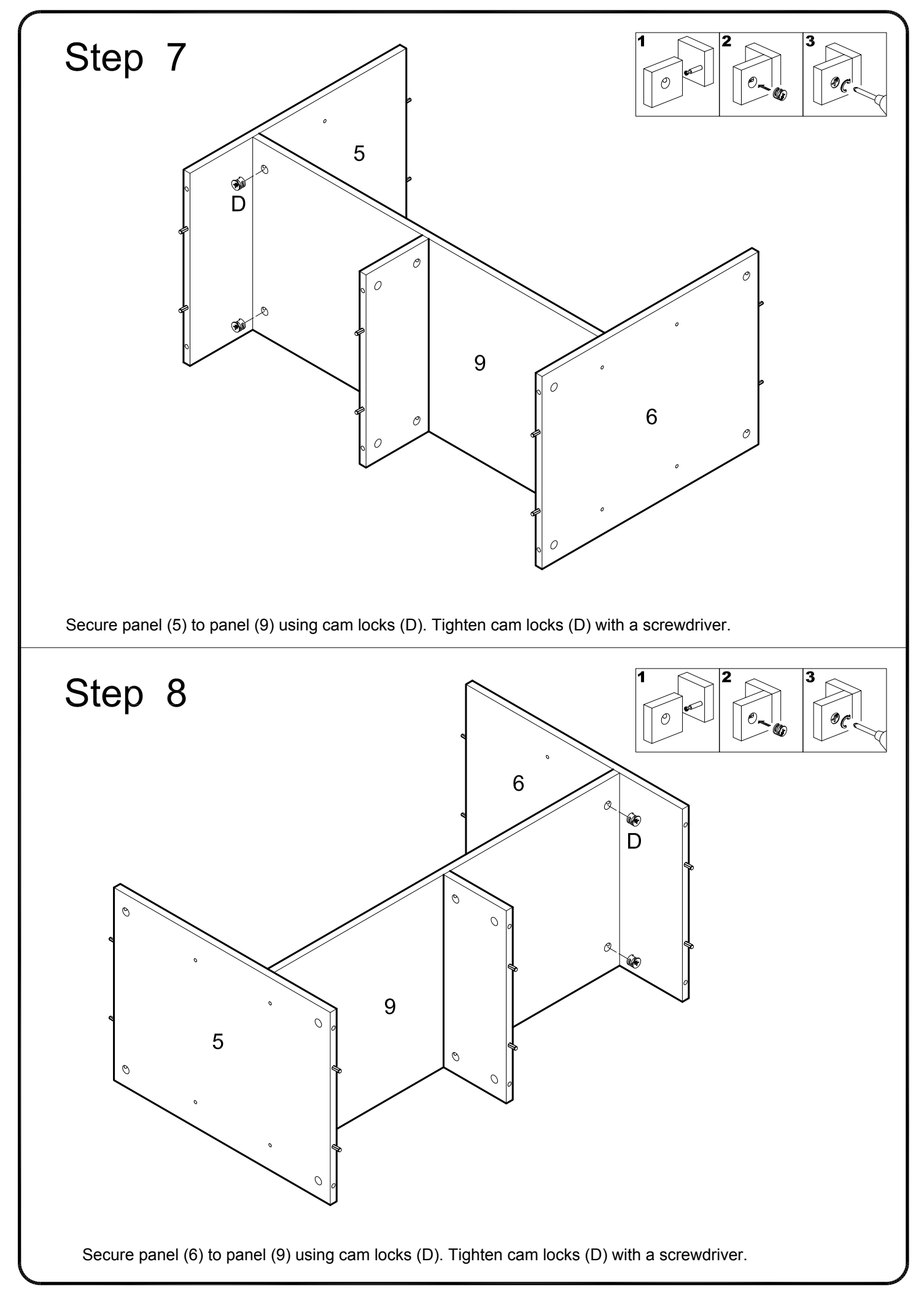

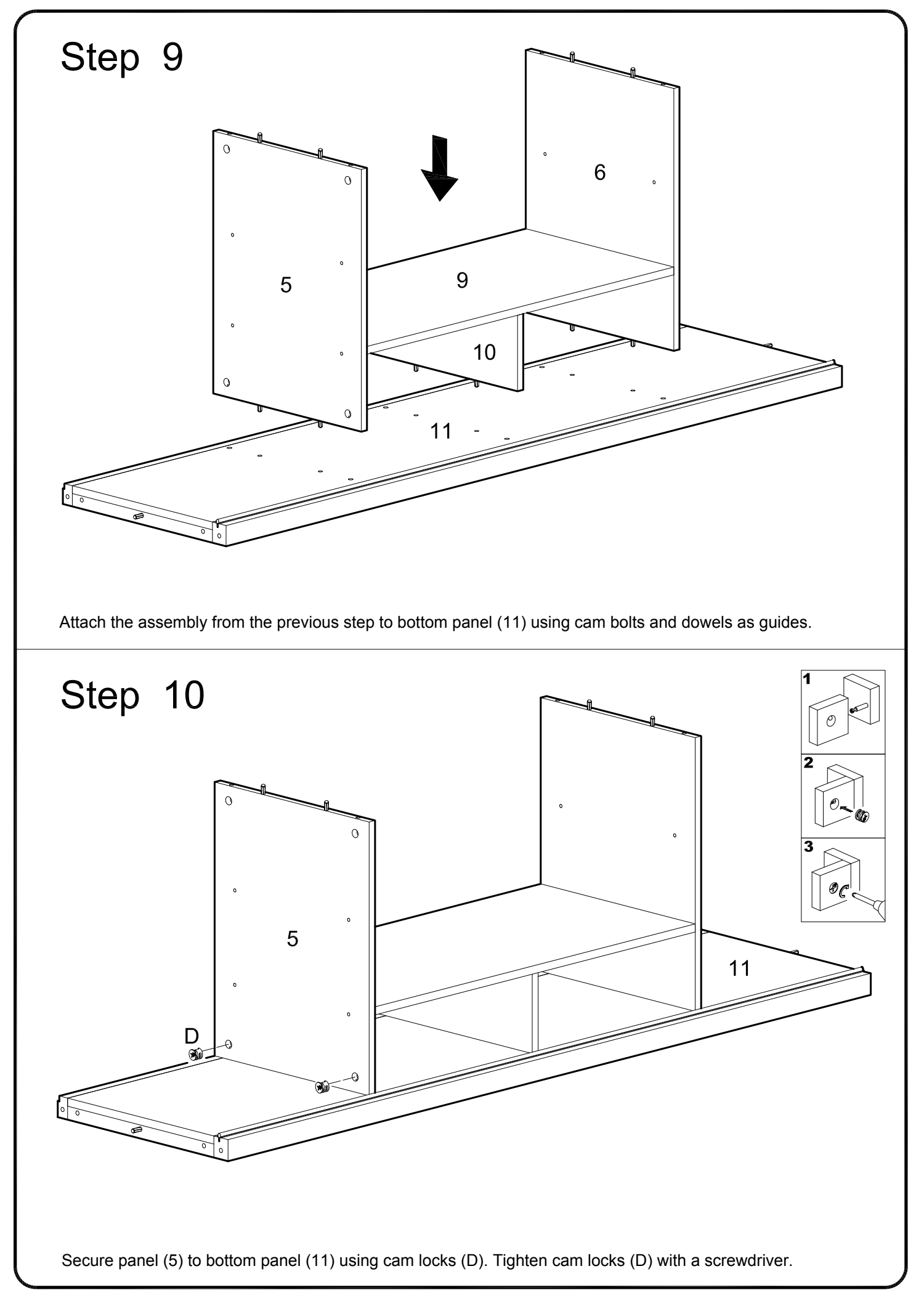

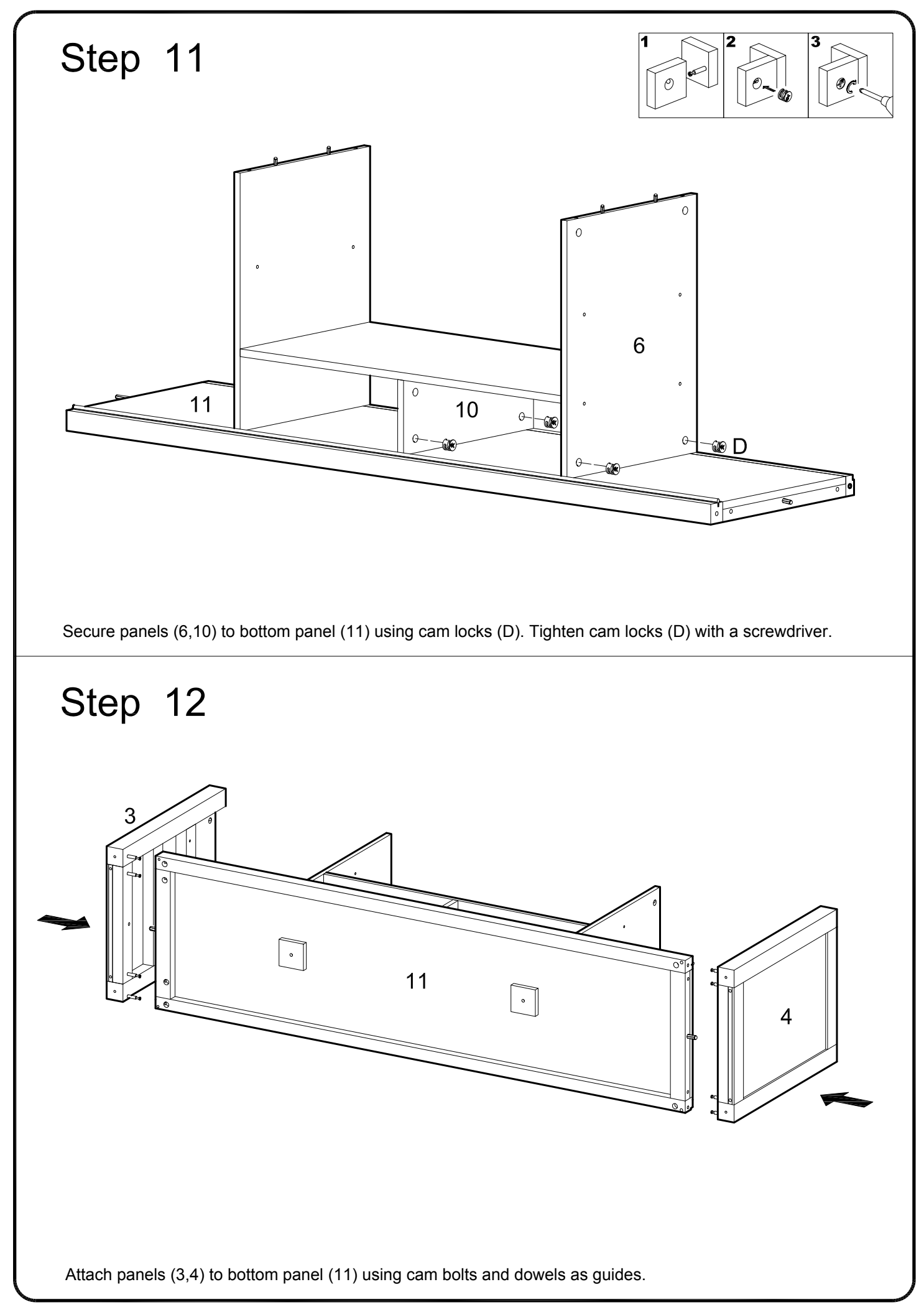

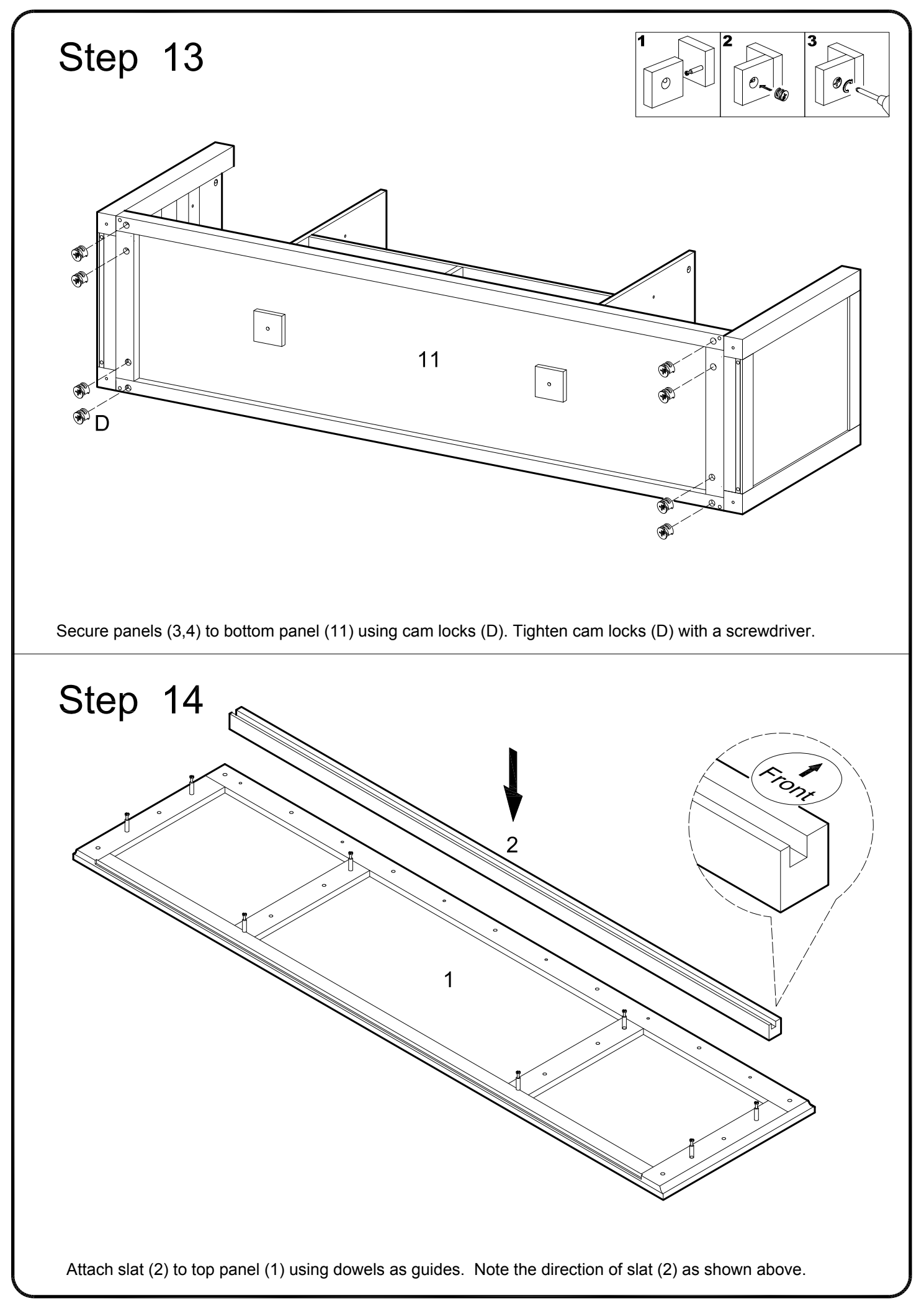

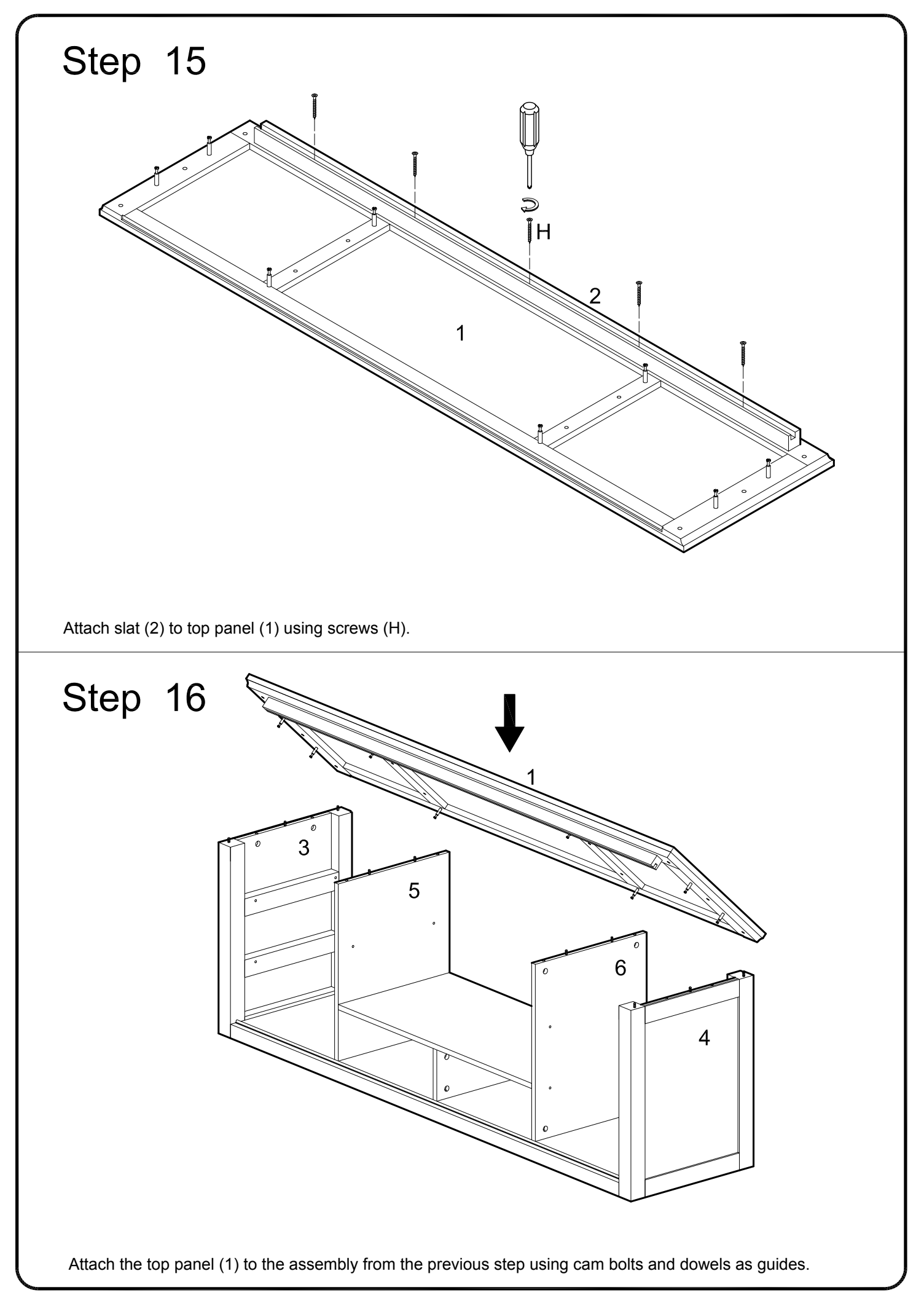

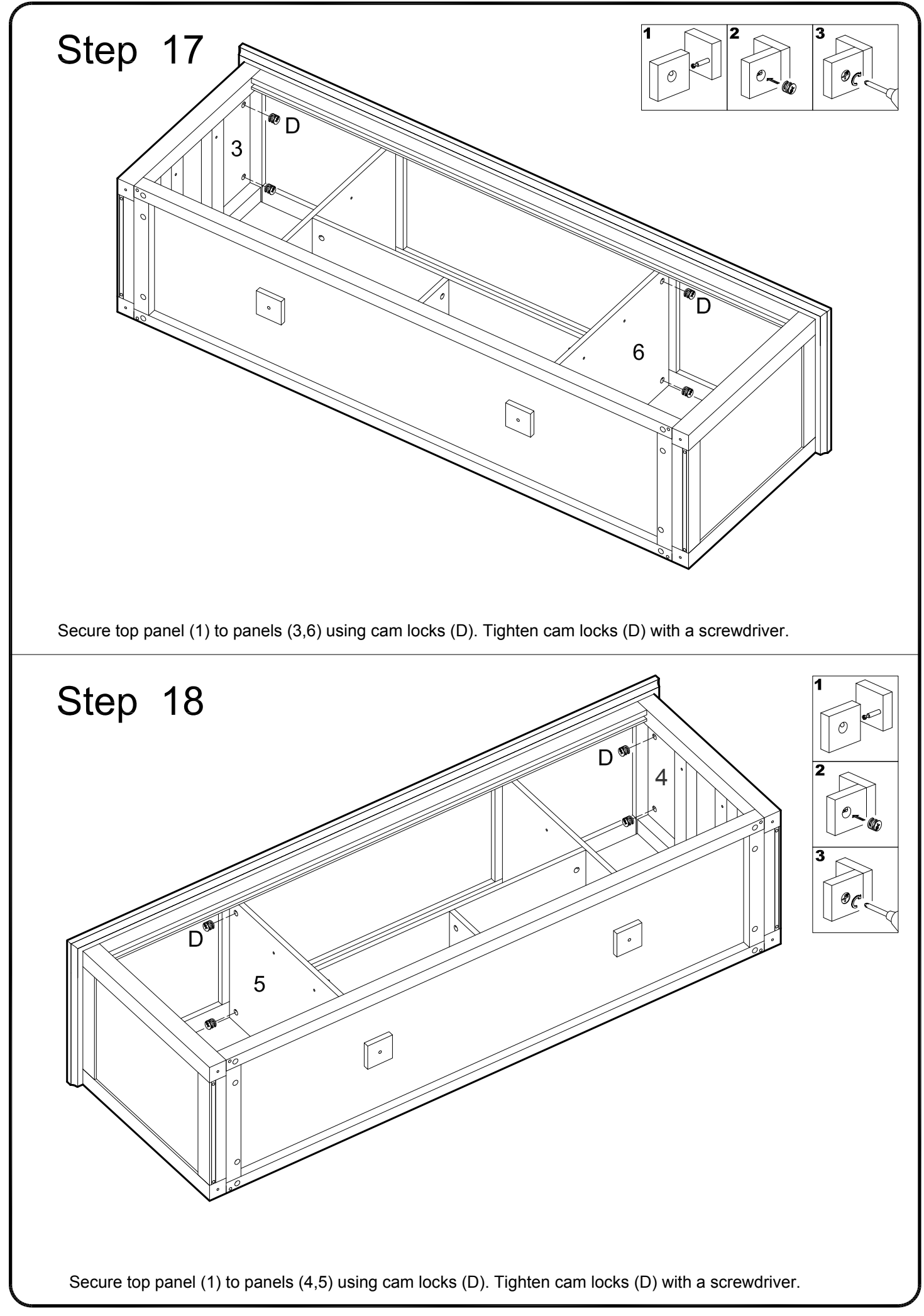

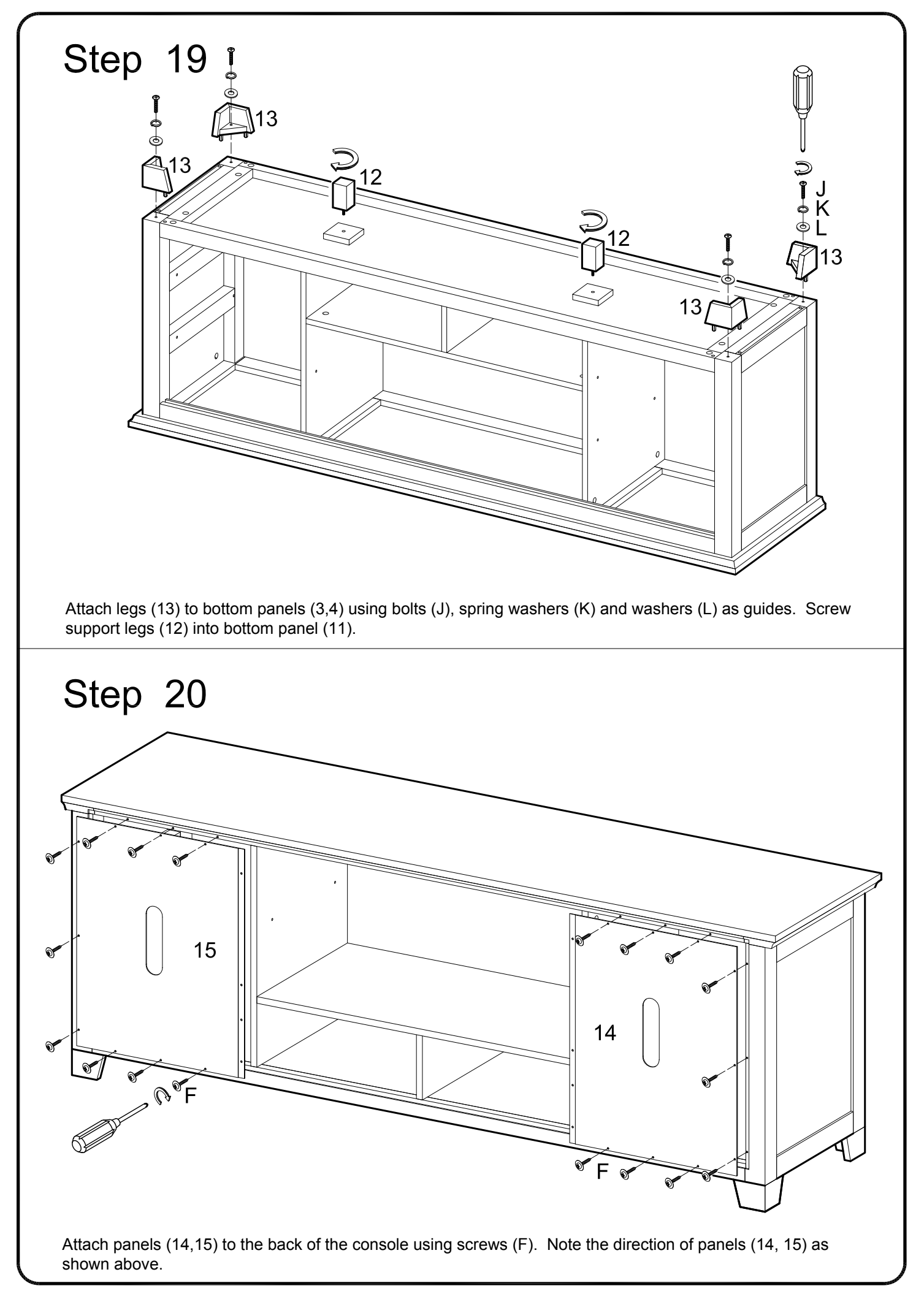

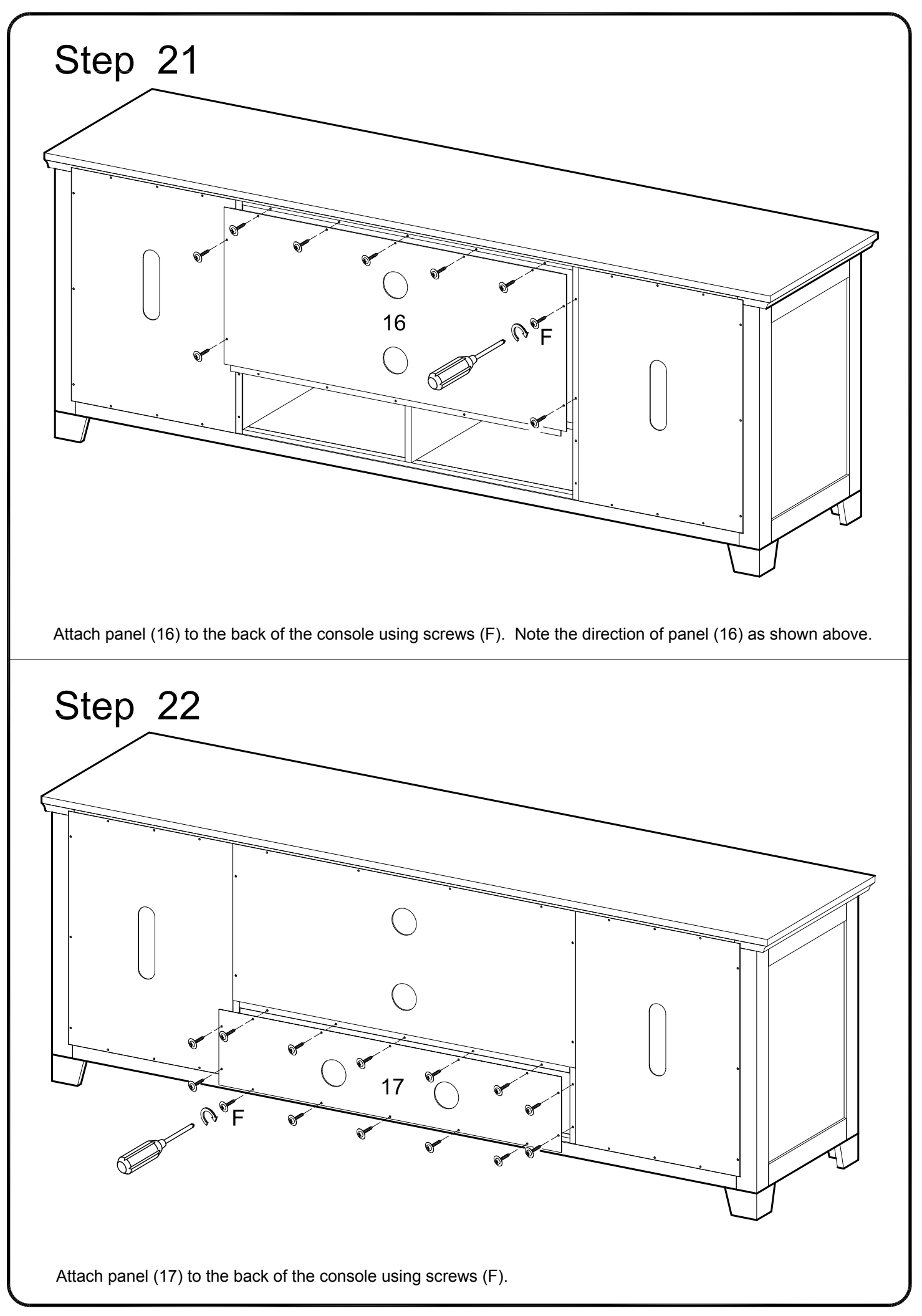

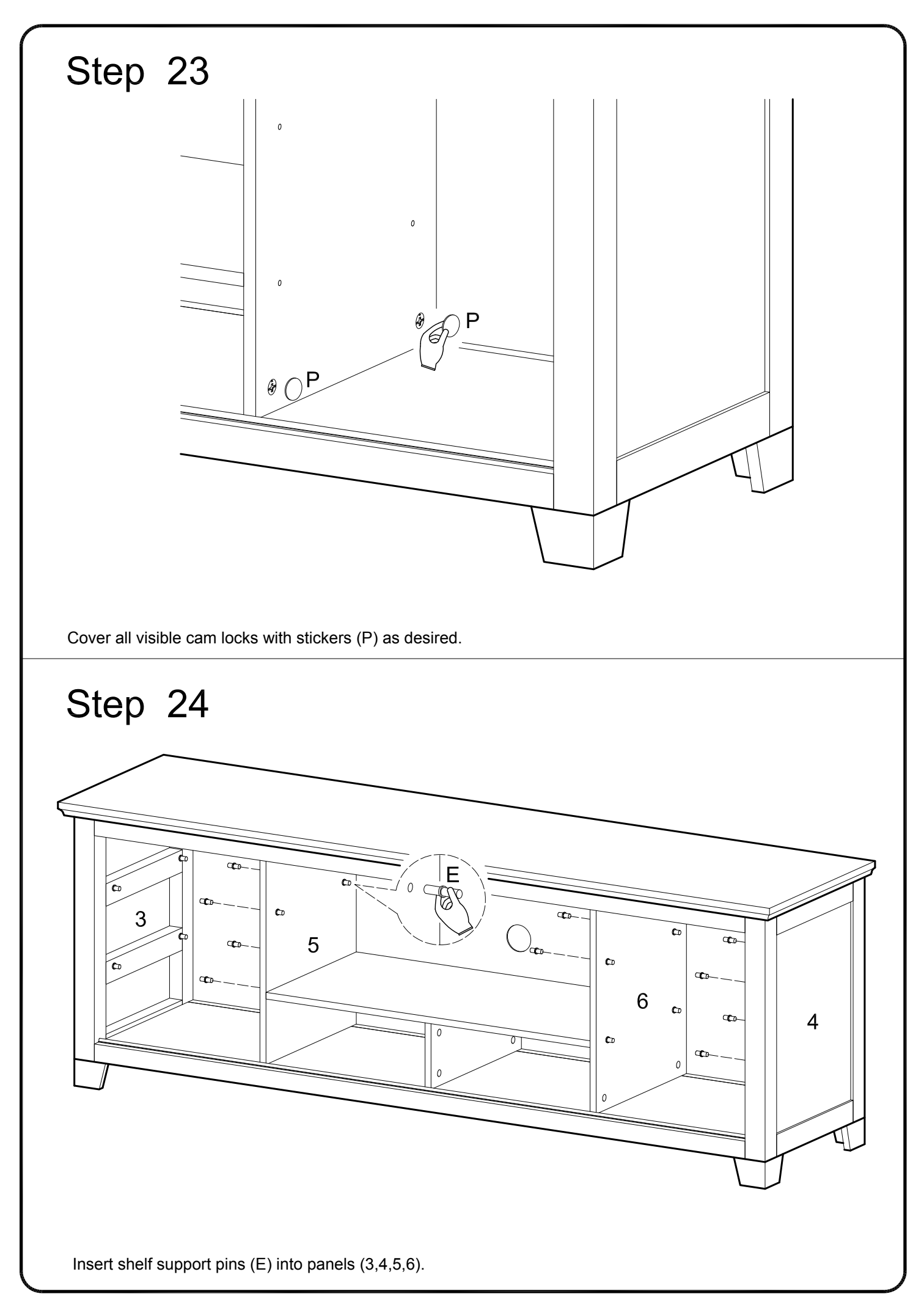

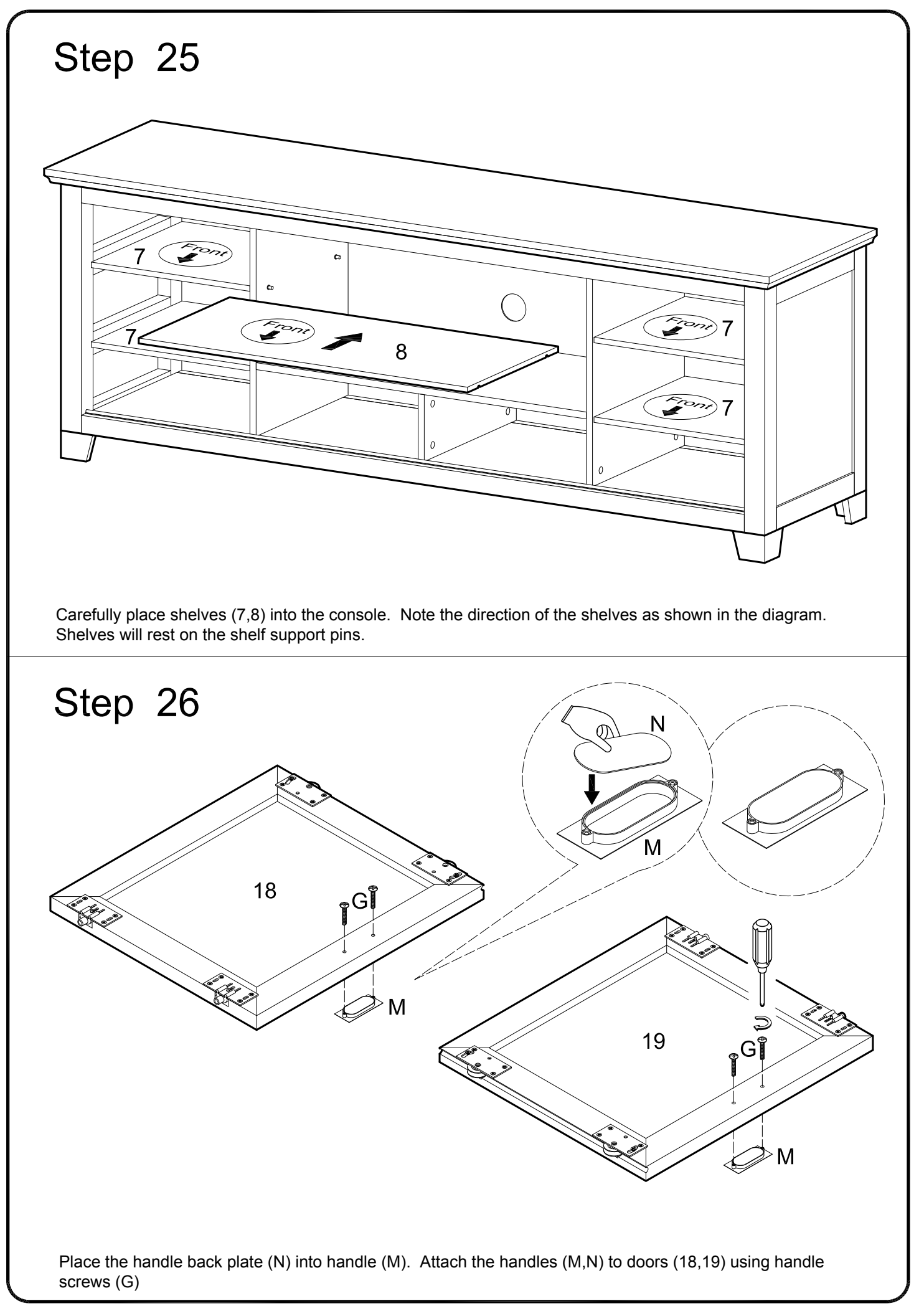

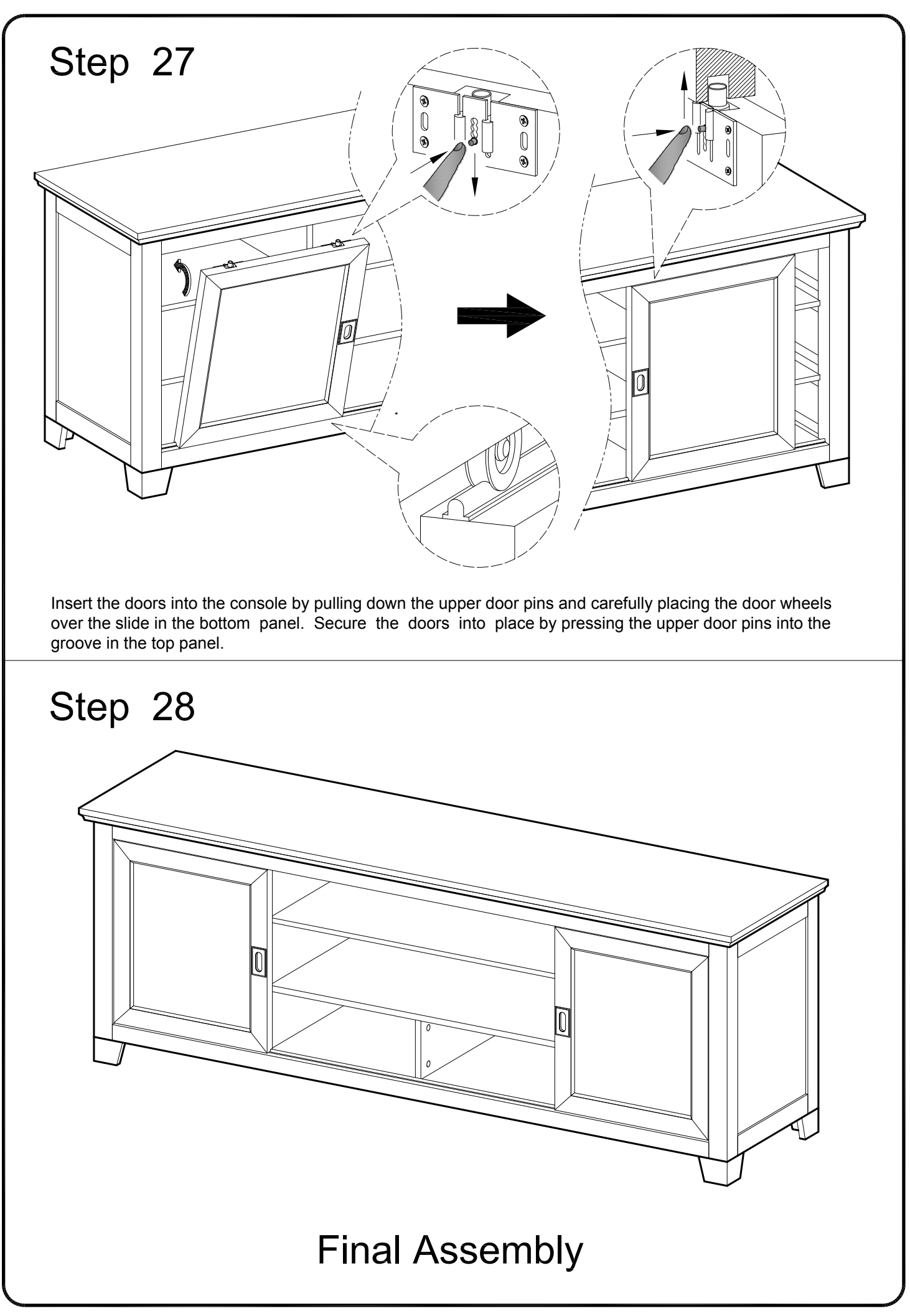